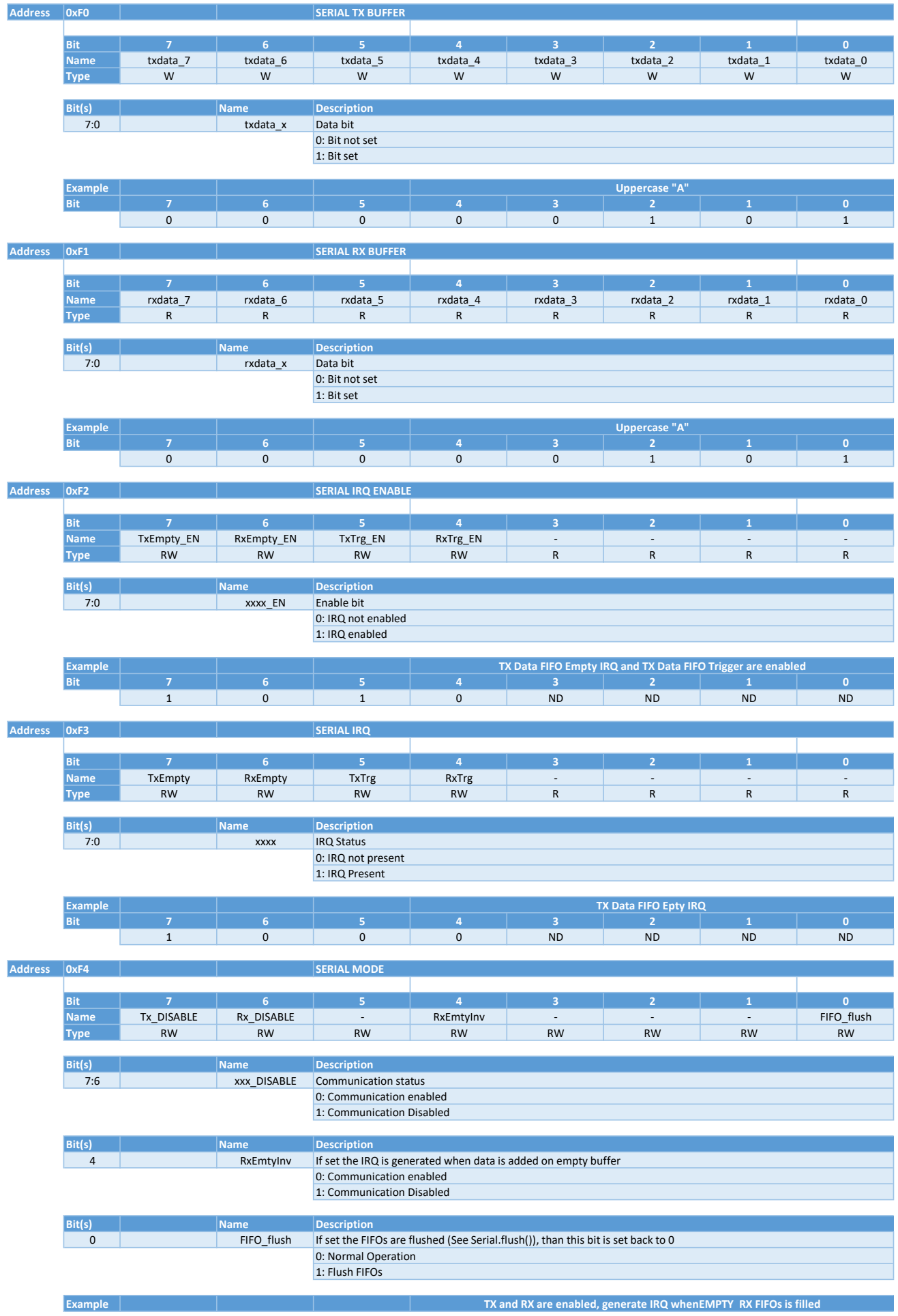

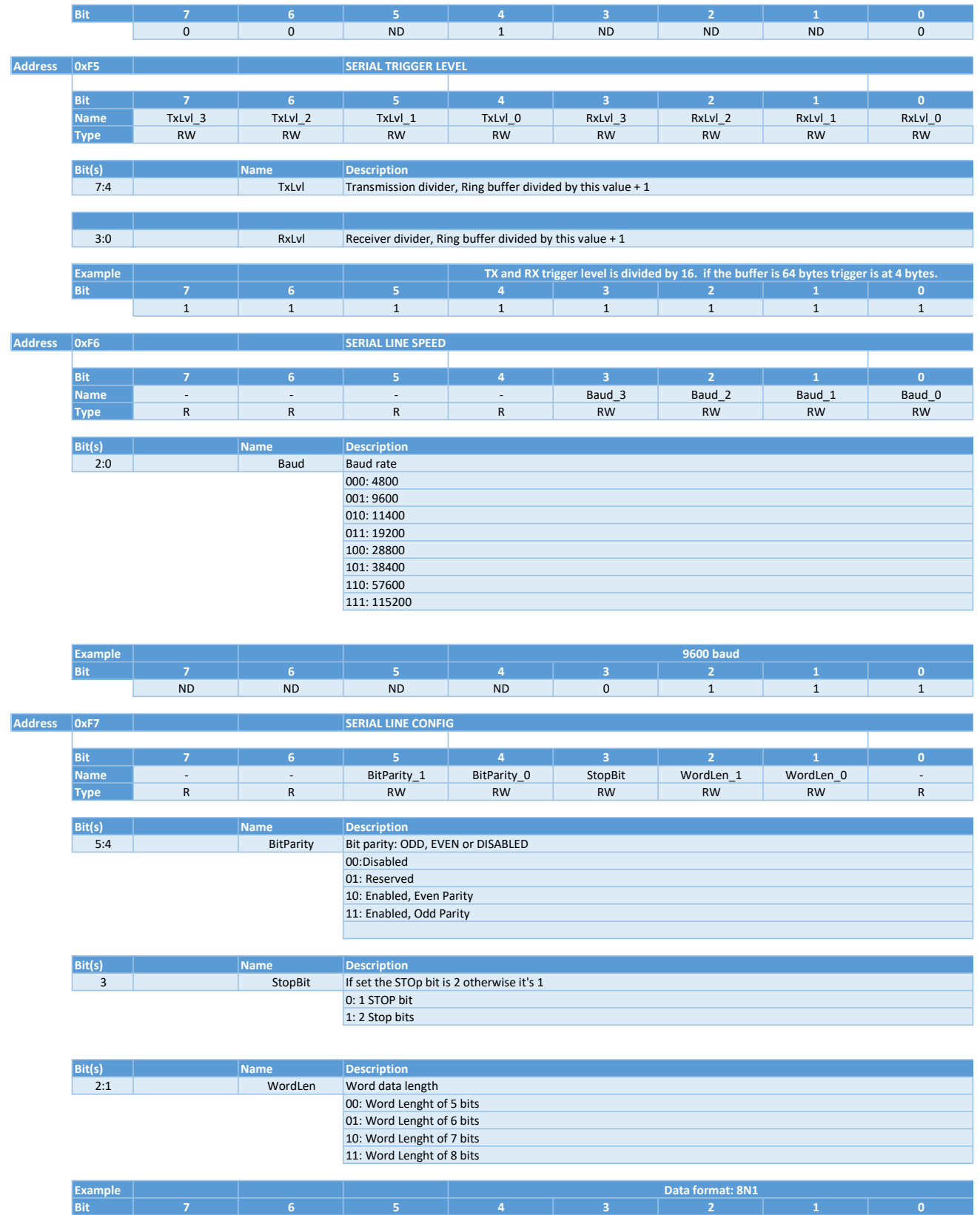

ND ND 0 0 0 0 1 1 1 ND